## **Runtapp**

## **Intapp OnePlace Web Portal** *Quick Reference Card*

**Web Address: [https://login.app.Intapp.com](https://login.app.intapp.com/) ([https://login.app.Intapp.eu](https://login.app.intapp.eu/) for EU clients)**

*Forgot your password? Click the forgot password link on the login page.* 

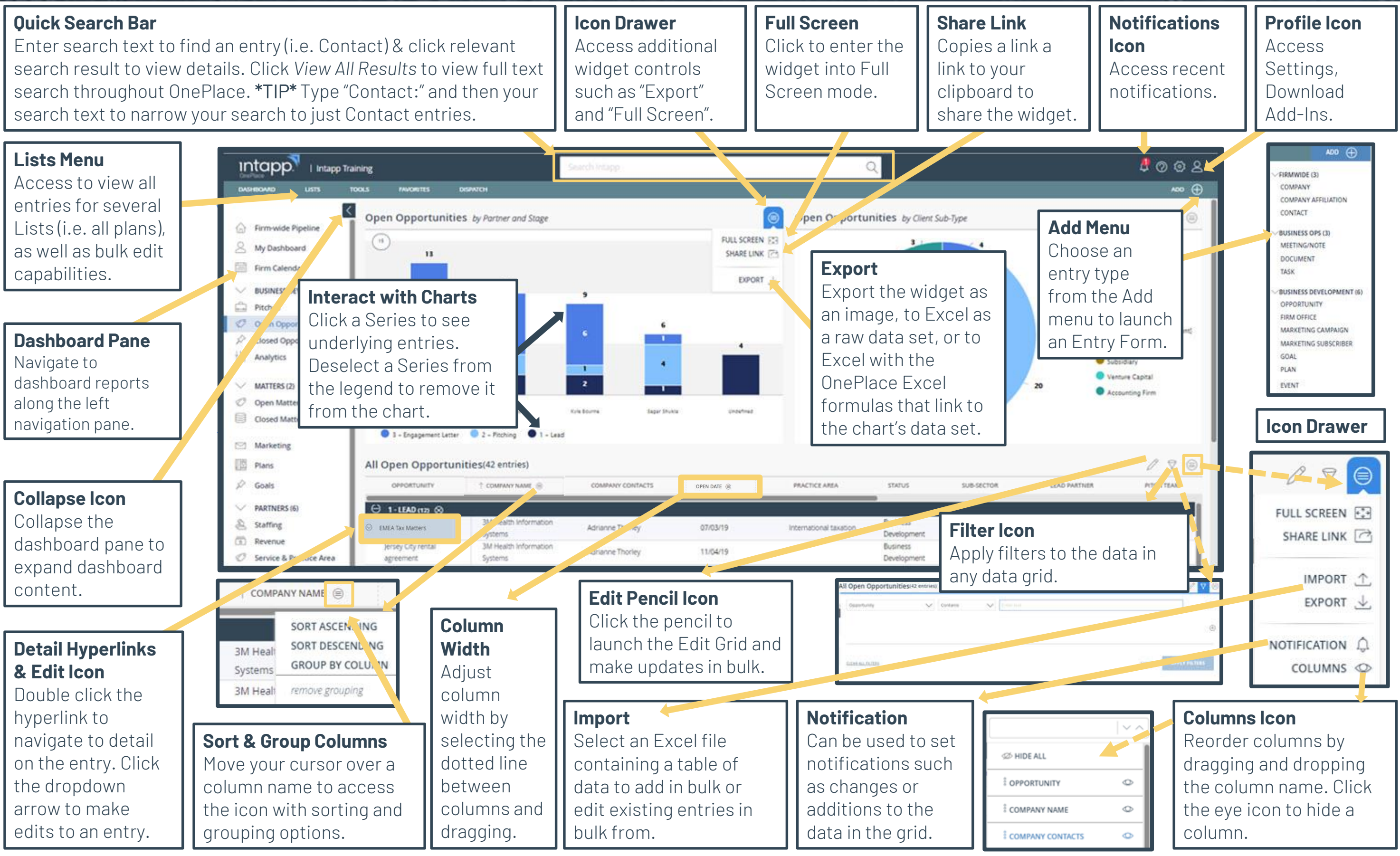